# <span id="page-0-3"></span>**HUCK-IT-G001: Device Lifecycle Management**

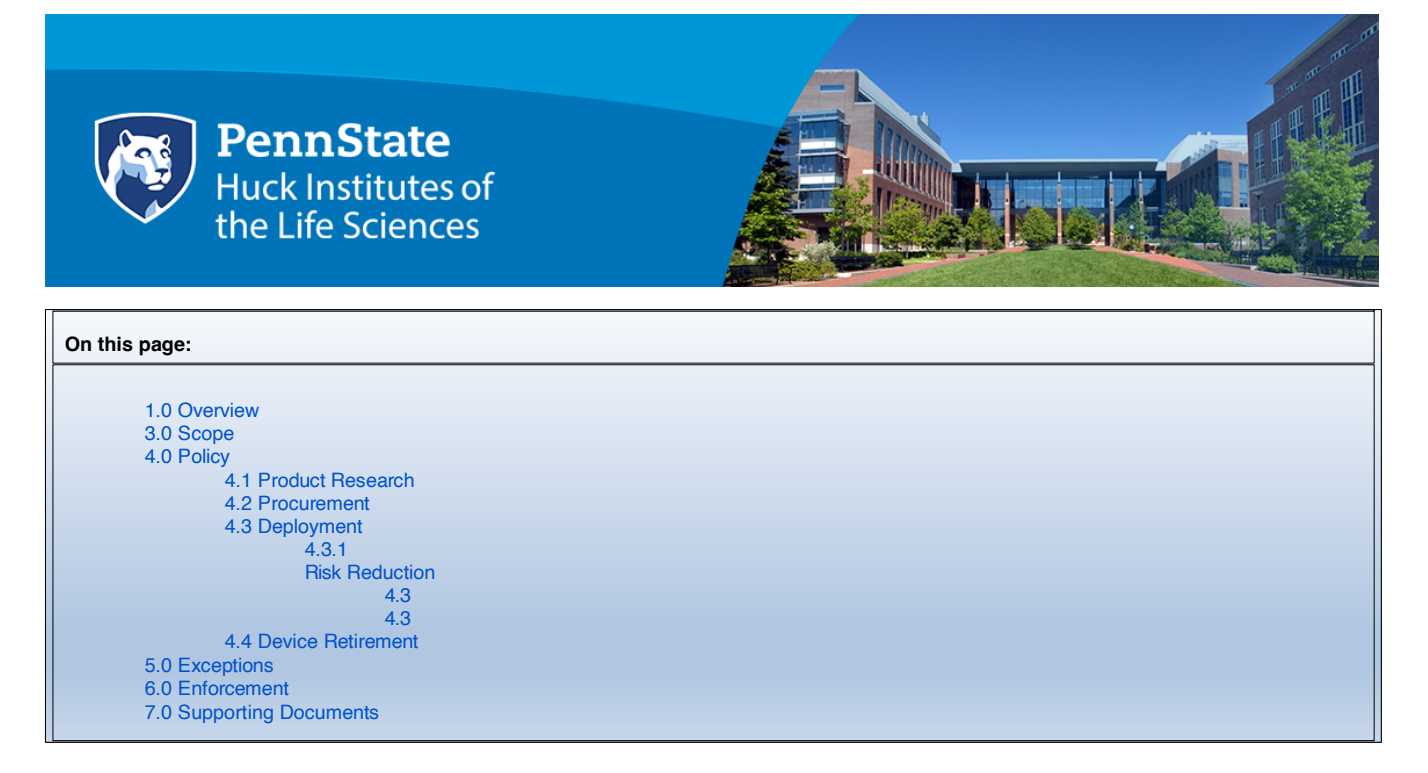

## <span id="page-0-0"></span>**1.0 Overview**

The purpose of this document is not to impose restrictions that are contrary to the Pennsylvania State University's established culture of openness, trust and integrity. The Huck Institutes of the Life Sciences is committed to protecting our employees, partners and the University from illegal or damaging actions by individuals, either knowingly or unknowingly.

# **2.0 Purpose**

The purpose of this checklist is to provide guidance as to how devices should be procured, managed and disposed of in order to meet Pennsylvania State University policies and recommended practices. This checklist will be as generic as possible and therefore it will not include step by step instructions for the implementation of each recommendation. Device managers are encouraged to use University and thirdparty resources as much as possible to implement these recommendations. Huck IT only provides technical support to Huck staff for Huckowned devices. Personnel who are not Huck Institutes staff should coordinate with their home IT departments as much as possible in order to make this process flow more smoothly.

# <span id="page-0-1"></span>**3.0 Scope**

This checklist can be used by personnel who are involved in the configuration and management of devices that perform computational or storage processing in facilities managed by the Huck Institutes of the Life Sciences. This checklist assists in the mapping of configurations and practices to University policies and recommendations.

The following list of applicable policies is provided as a reference:

- **[AD95 Information Assurance and IT Security \(Formerly AD20\)](https://policy.psu.edu/policies/ad95)**
- **[AD96 Acceptable Use of University Information Resources](https://policy.psu.edu/policies/ad96)**
- **AD11 – University Policy on [Confidentiality](https://policy.psu.edu/policies/ad11) of Student Records**
- **AD35 – [University Archives and Records Management](https://policy.psu.edu/policies/ad35)**
- **General Retention Schedule (Formerly Appendix 18)**
- **Government Policies – HIPPA and FERPA**

## <span id="page-0-2"></span>**4.0 Policy**

## **4.1 Product Research**

As you begin to evaluate products that you may be introducing to the University environment, there are many items to consider, such as:

- Will the device meet Penn State University requirements specific to the handling and processing of data? Please see Penn State's Data [Categorization](http://datacat.psu.edu/) Project web site. Also, the [Minimum](https://wikispaces.psu.edu/display/minimumsecuritybaseline/Minimum%2BSecurity%2BBaseline%2BHome) Security Baseline Home wiki space details more specific requirements and associated controls.
- <sup>o</sup> Will the device operate within the confines o[f Penn State University policies?](https://policy.psu.edu/)
- $\circ$  If the device runs an operating system, is that operating system still supported?
- <sup>o</sup> Have environmental considerations been taken into account? Noise levels?
- $\circ$  Does the physical space that is planned to home the device have the infrastructure systems in place to support it?
- **Electrical**
- **Networking**
- Plumbing
- Interference mitigation **Physical security**
- HVAC

A good starting point is to contact your home unit's Facilities and IT groups who should be able to provide some direct answers or point you in the right direction for additional help.

## <span id="page-1-0"></span>**4.2 Procurement**

When requesting a quote from a vendor, provide them with a checklist of the basic requirements for operating the device at Penn State. Vendors cannot mandate requirements that override University requirements without a mutually agreed upon compensating control being in place before the system is procured.

Review the Penn State [purchasing](http://www.hfs.psu.edu/Purchasing/index.cfm) site for the process that must be followed and the [forms](http://www.hfs.psu.edu/Purchasing/faculty-staff/forms/upload/SACS-Instructions-and-Workflow.pdf) that must be submitted for the procurement action that you are taking. As an example, the University requires a review of software agreement[s via a form submission](http://www.hfs.psu.edu/Purchasing/faculty-staff/forms/upload/SACS-Instructions-and-Workflow.pdf) before completing a procurement. This is to ensure that the vendor's licensing terms do not legally bind the University to actions to which it cannot comply.

Your home unit's administrative staff should be able to provide guidance for navigating the procurement process.

## <span id="page-1-1"></span>**4.3 Deployment**

Most IT groups have a standard process that they use for new device deployments. Submit a request through your home IT group's issue /request mechanism to get their assistance with your device deployment. Please understand that your home IT group may have a significant number of open issues that they are addressing on a daily basis, so they may not be able to immediately respond to your deployment request.

<span id="page-1-2"></span>If the device will ultimately connect to a wired network managed by Huck IT, then a separate network connection request, providing detailed information (including the MAC addresses of devices to be connected), must be made through the Huck [Service](https://home.huck.psu.edu/support) Desk. Huck IT will verify that the device has been managed by the requestor's home IT unit before registering it for network connectivity.

#### **4.3.1 Risk Reduction**

<span id="page-1-3"></span>Perhaps the most important deployment step for any device is risk reduction. This section contains a checklist of common risk reduction items that can be used to help the device owner meet many of Penn State's baseline requirements.

#### **4.3.1.1 Configuration**

Configuring a device within the scope of this checklist means that you are making changes so that it can meet the requirements of the environment under which it operate. In most cases at Penn State, this means that you are modifying your device so that it can operate on University-provided networks and with stronger defenses in place than those of an out-of-the-box device. The [Minimu](https://wikispaces.psu.edu/display/minimumsecuritybaseline/Minimum%2BSecurity%2BBaseline%2BHome) [m Security Baseline Home wiki space](https://wikispaces.psu.edu/display/minimumsecuritybaseline/Minimum%2BSecurity%2BBaseline%2BHome) outlines which controls are required depending upon the type of data processed by the system.

Note: References to Windows in these tables are the business versions of the operating system.

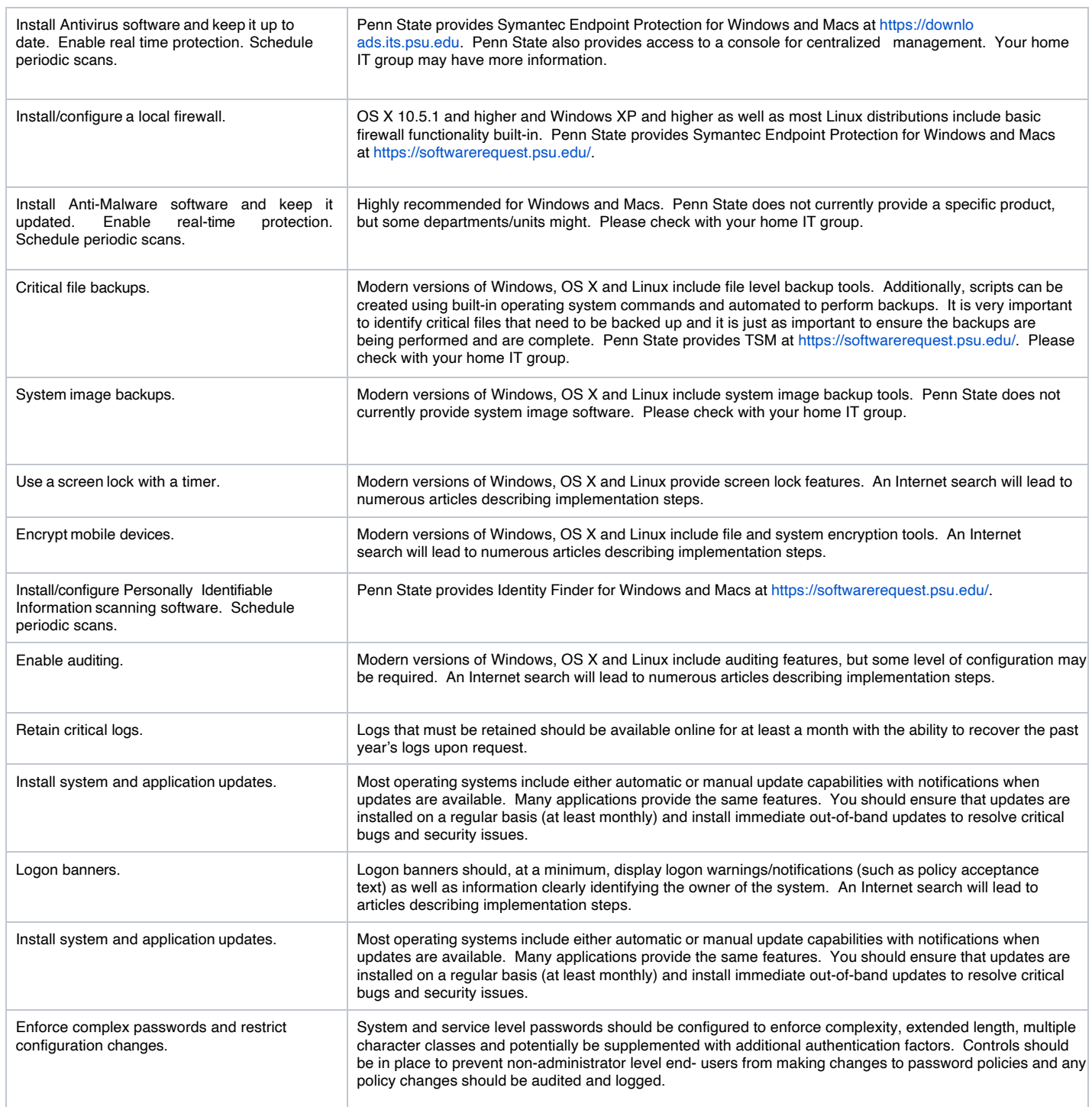

#### <span id="page-2-0"></span>**4.3.1.2 Practice**

Practice within the scope of this checklist means that you are operating the device in such a way as to reduce the risk of device compromise and/or data loss.

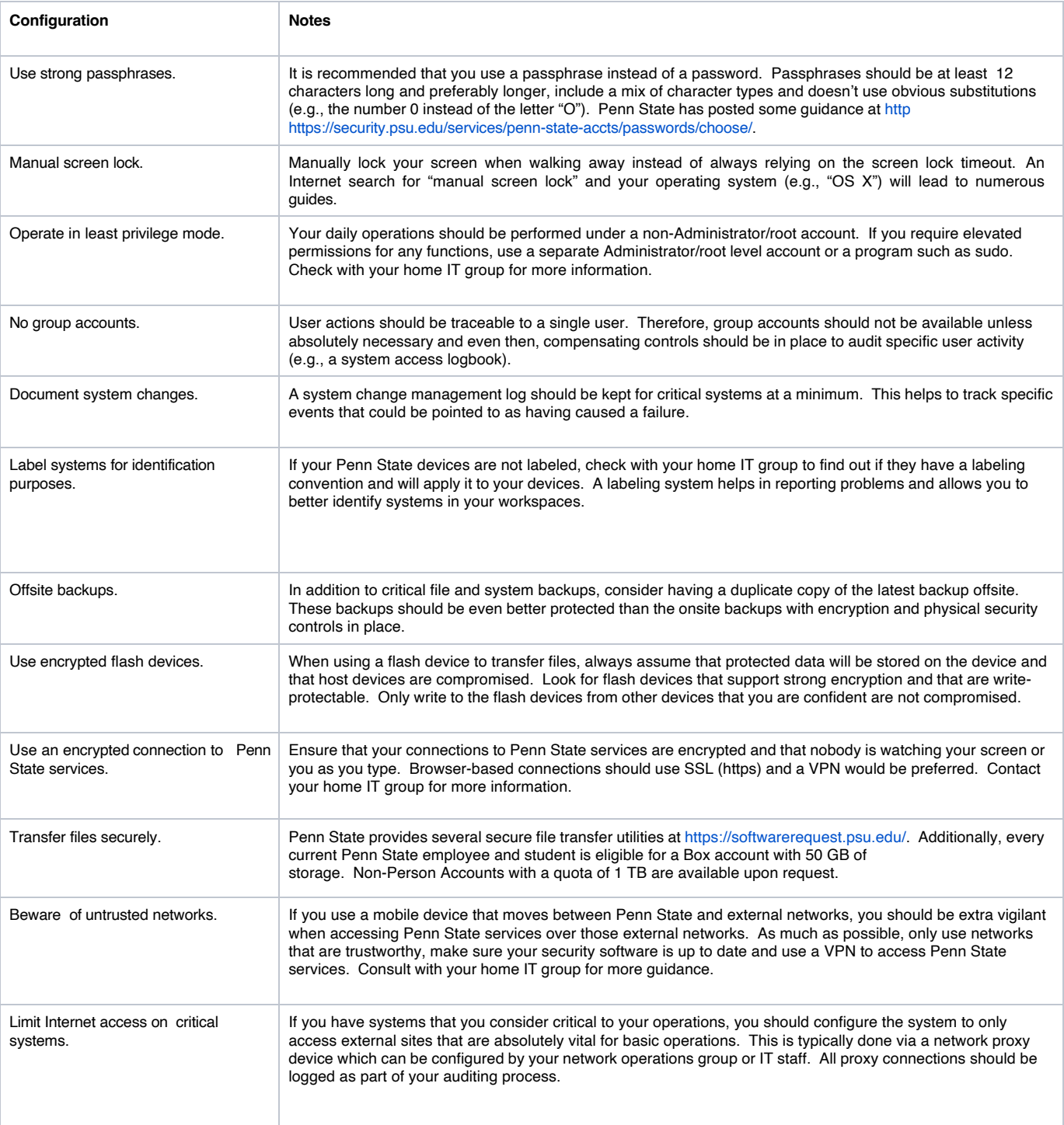

## <span id="page-3-0"></span>**4.4 Device Retirement**

Unfortunately, most device owners simply discard a device when they believe it no longer proves useful to them. However, there are many steps that should be taken in place of a device simply being tossed aside, such as:

Ensure that no device component containing **any** University data is simply discarded. You must ensure that the component has either been securely wiped or that it is properly destroyed.

Contact the network administrators to let them know that the device no longer requires wired connectivity. This allows the network administrators to free up valuable resources for use by other end users.

Contact your home IT group to let them know that the device is ready for retirement. In many instances, the home IT group will have a specific process that they go through to ensure the device can be safely disposed of and they may even be able to dispose of the device for you.

Contact any property administrators to let them know that the device is ready for retirement.

Work with your home group's property and financial administrators to ensure that there are no special requirements for the device. As an example, some devices are required to stay in specific facilities for a certain number of years based upon the funds used to procure them. It is strongly recommended you transfer your device t[o Penn State Surplus](http://surplus.psu.edu/) once all of the administrative requirements for disposal have been met. Specifically, the "Send to [Surplus"](https://surplus.psu.edu/send-surplus) section of their web site contains details on what they accept and how to proceed through the process. Exceptions to policies can only be evaluated by completing form **HUCK-AD-F001: Request for Policy Exception or Exemption**. This form must be fully completed and signed by either the Director of the Huck Institutes or the Director of Administration for the Huck Institutes or their designees.

# <span id="page-4-0"></span>**5.0 Exceptions**

Exceptions to policies can only be evaluated by completing form **HUCK-AD-F001: Request for Policy Exception or Exemption**. This form must be fully completed and signed by either the Director of the Huck Institutes or the Director of Administration for the Huck Institutes or their designees.

# <span id="page-4-1"></span>**6.0 Enforcement**

Any employee, student or visitor found to have violated this policy may be subject to revocation of privileges as well as disciplinary action by their Administrative unit, the College, or the University.

# <span id="page-4-2"></span>**7.0 Supporting Documents**

N/A

*Visit the Huck Institutes of the Life Sciences on the web a[t http://www.huck.psu.edu.](http://www.huck.psu.edu/)*

#### *This publication is available in alternative media on request.*

*The Pennsylvania State University is committed to the policy that all persons shall have equal access to programs, facilities, admission, and employment without regard to personal characteristics not related to ability, performance, or qualifications as determined by University policy or by state or federal authorities. It is the policy of the University to maintain an academic and work environment free of discrimination, including*  harassment. The Pennsylvania State University prohibits discrimination and harassment against any person because of age, ancestry, color, disability *or handicap, national origin, race, religious creed, sex, sexual orientation, gender identity, or veteran status and retaliation due to the reporting of discrimination or harassment. Discrimination, harassment, or retaliation against faculty, staff, or students will not be tolerated at The Pennsylvania State University. Direct all inquiries regarding the nondiscrimination policy to the Affirmative Action Director, The Pennsylvania State University, 328 Boucke Building, University Park, PA 16802-5901; Tel 814-863-0471/TTY.*